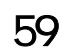

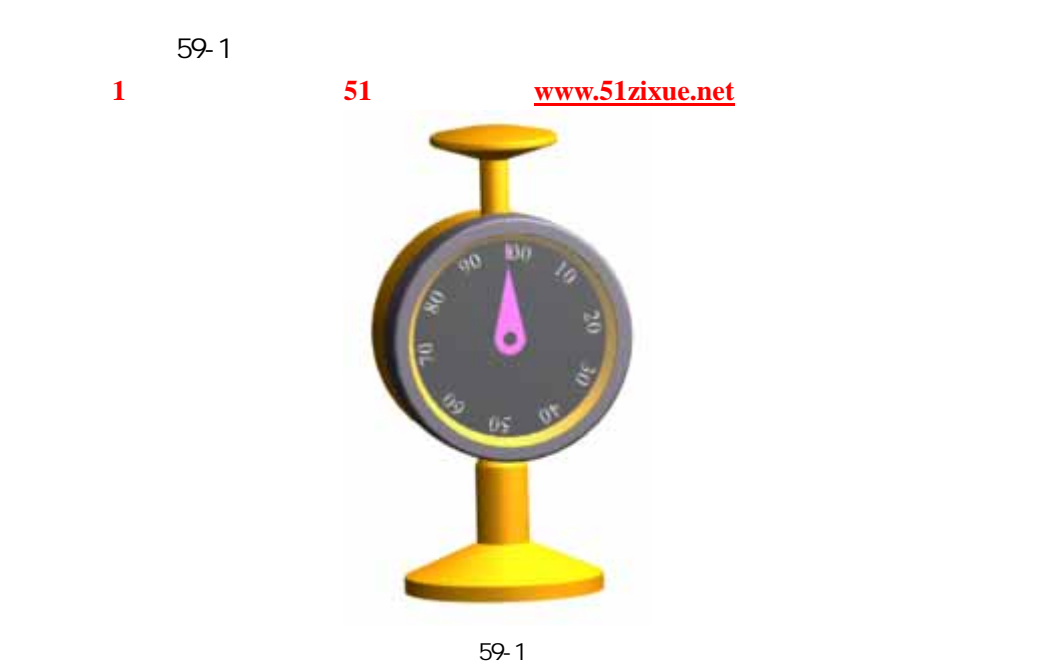

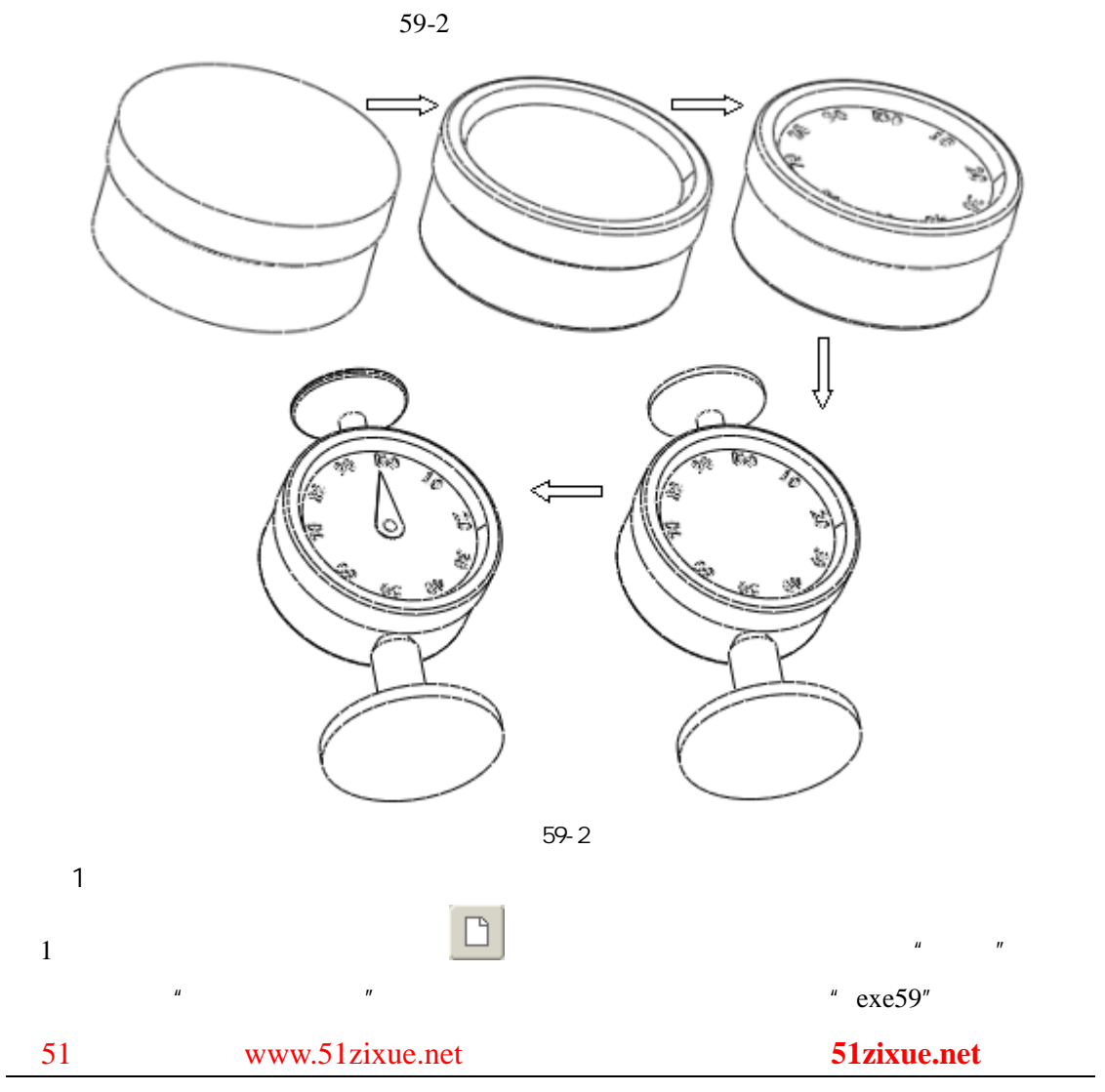

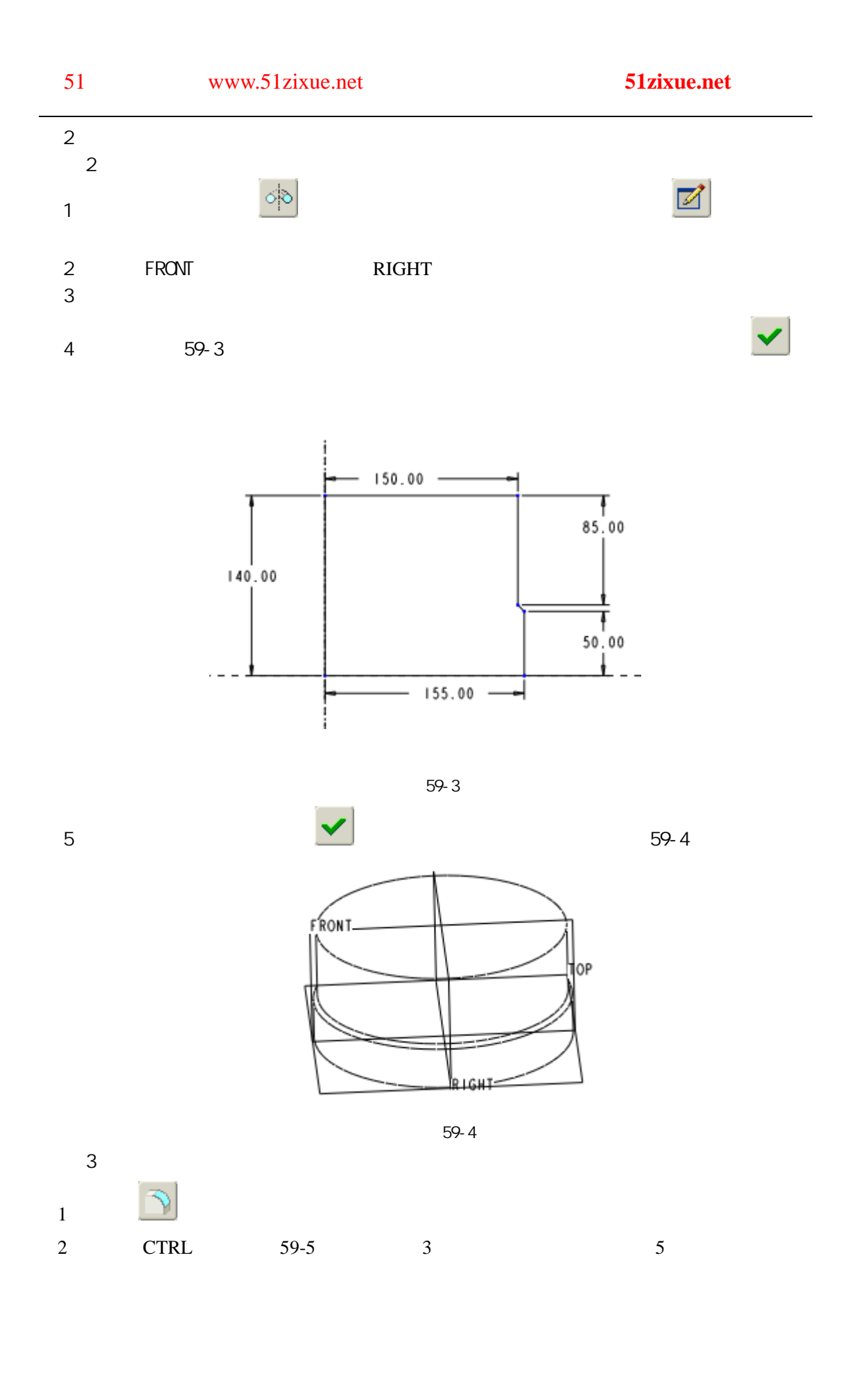

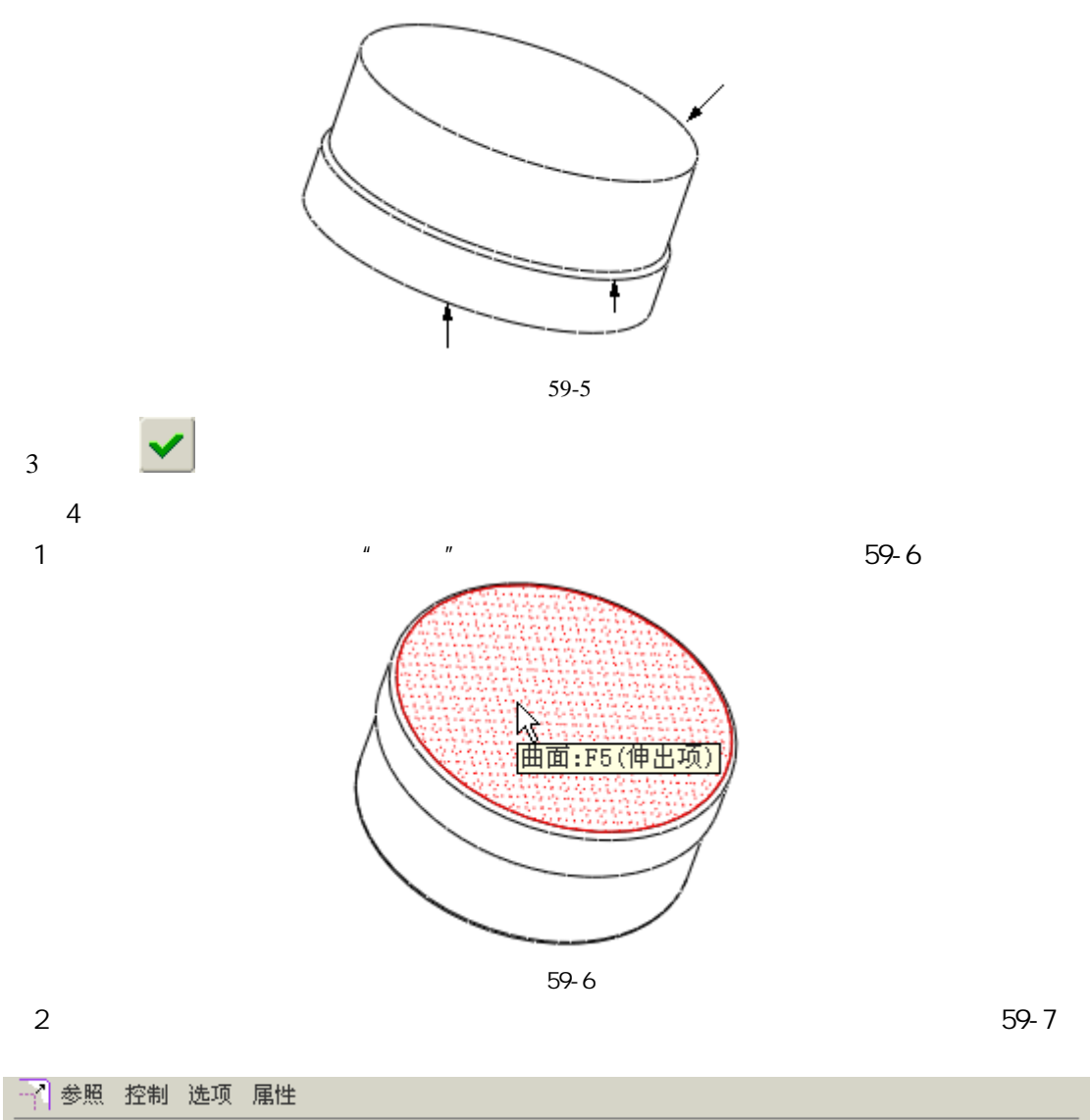

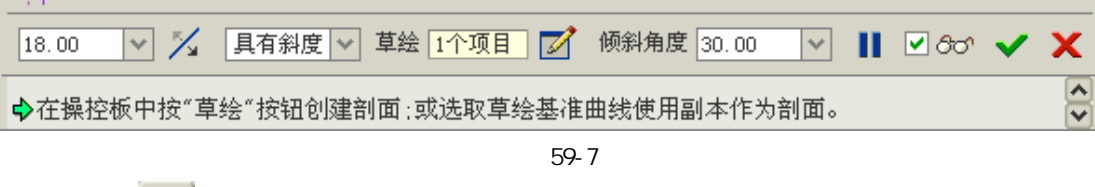

 $FRONT$ 

 $\overline{3}$  ,  $\overline{2}$  ,  $\overline{3}$  ,  $\overline{3}$  ,

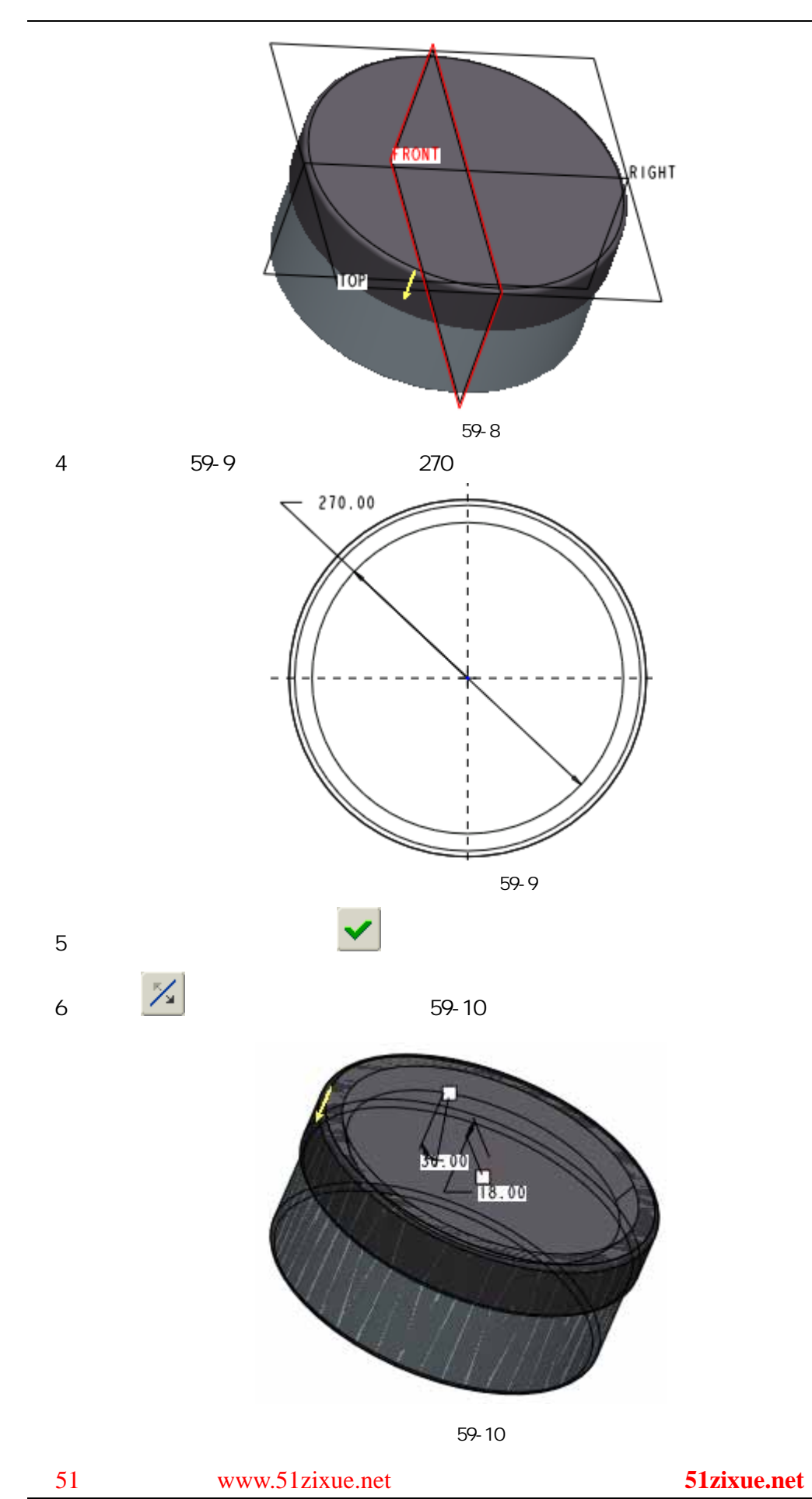

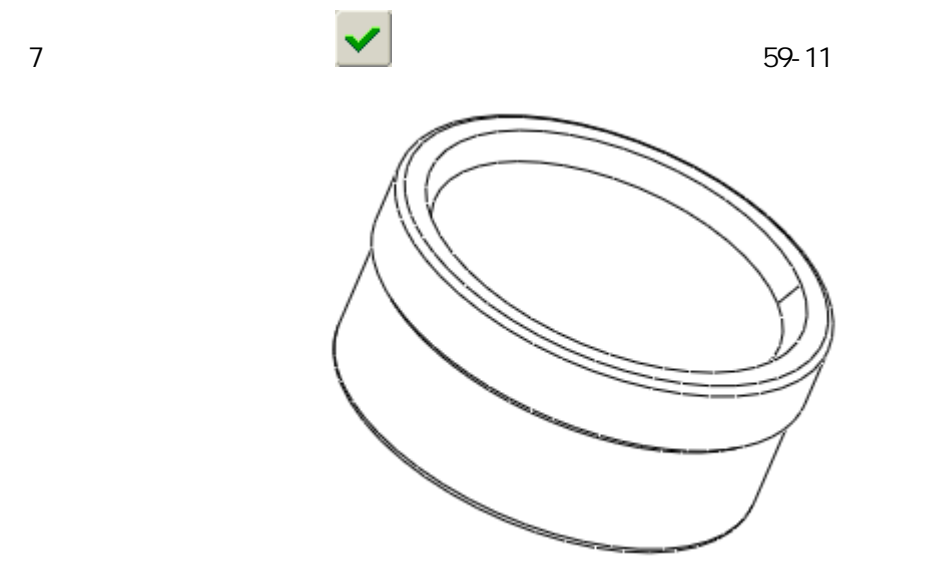

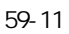

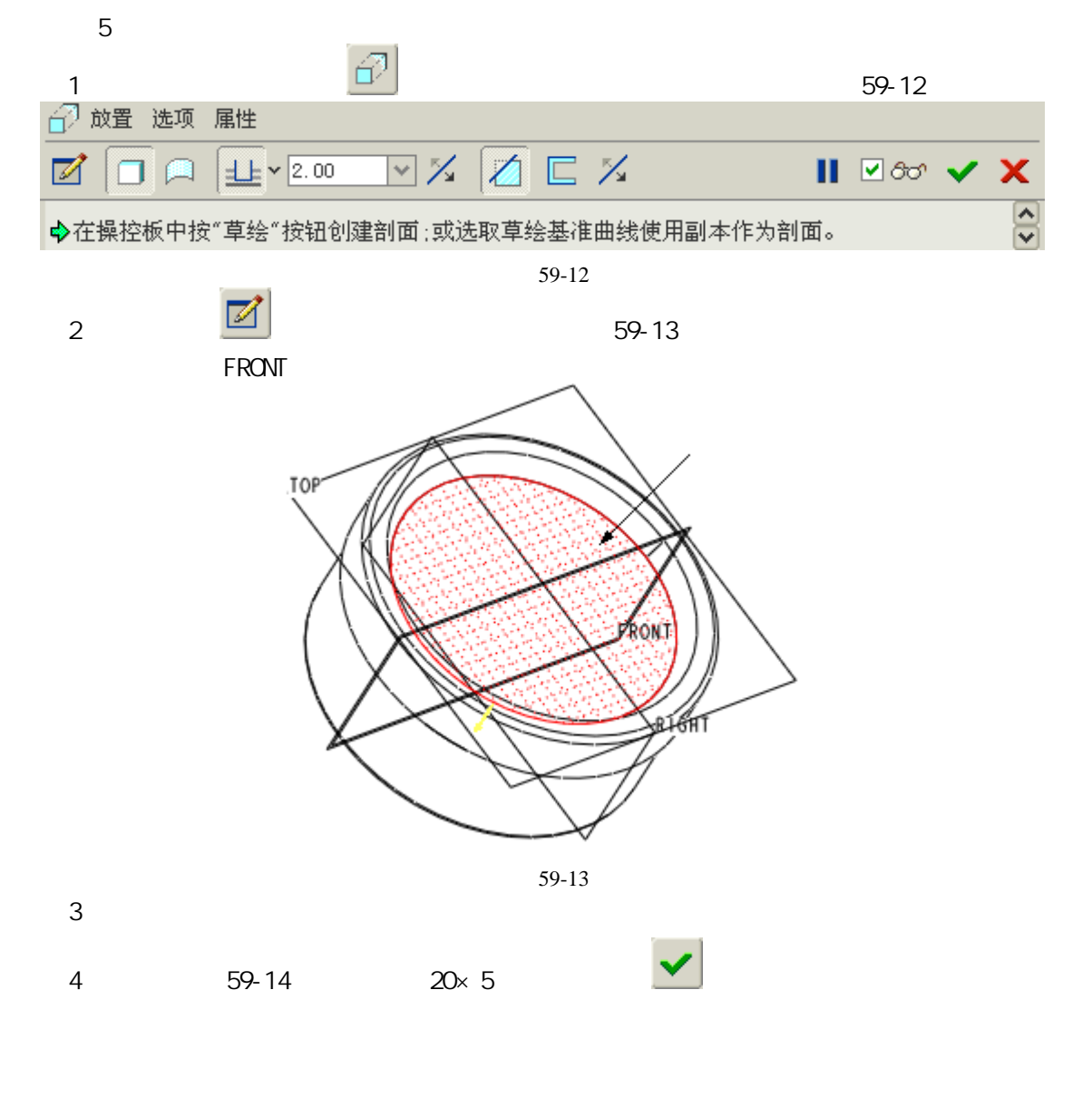

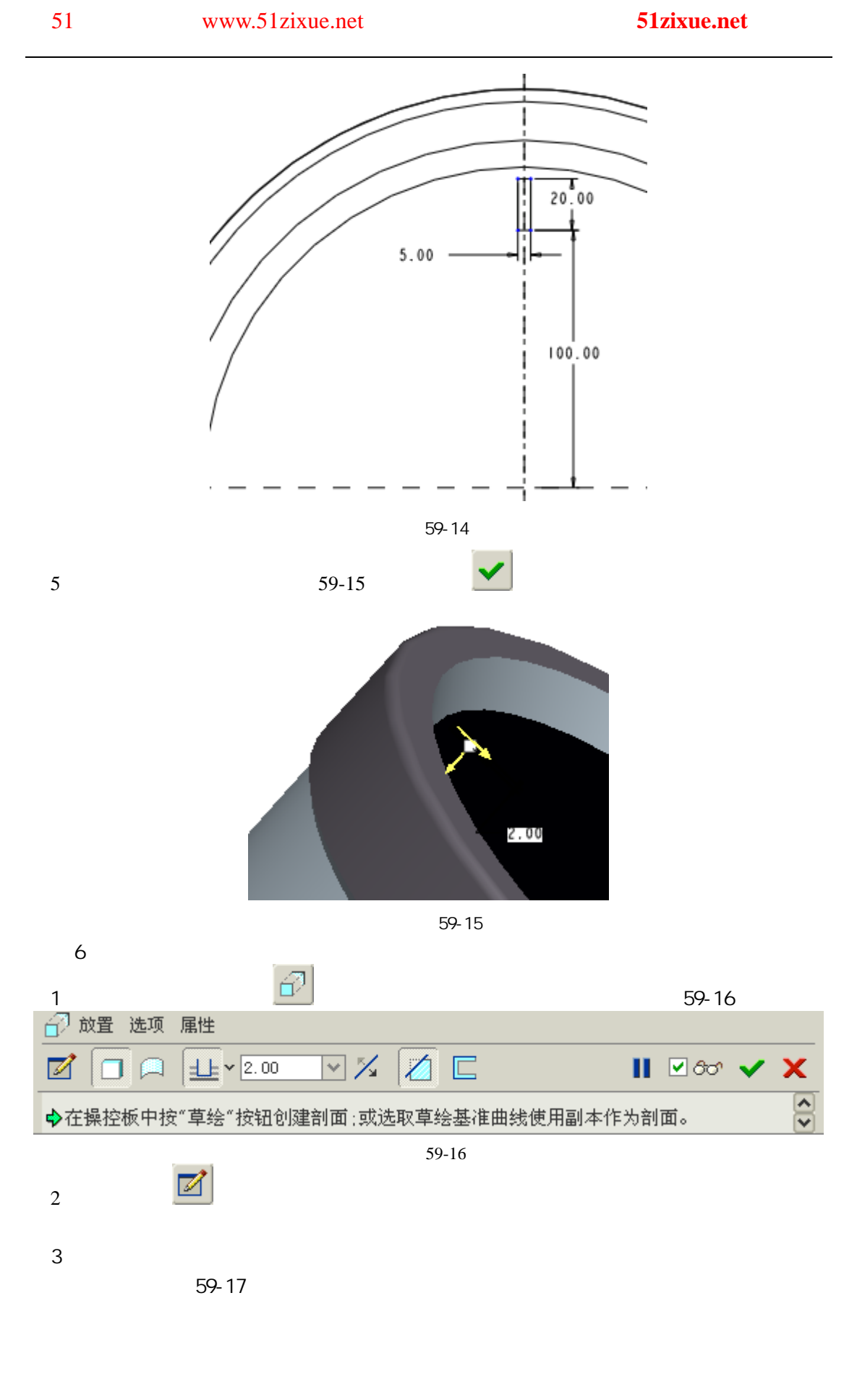

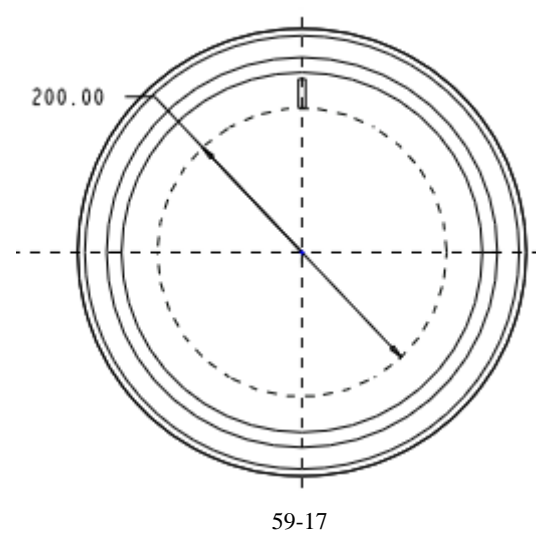

 $(4)$  and  $\frac{1}{2}$ 

 $10\quad20...\infty$   $\blacksquare$   $\blacksquare$   $\blacksquare$   $\blacksquare$   $\blacksquare$   $\blacksquare$  59-18

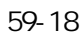

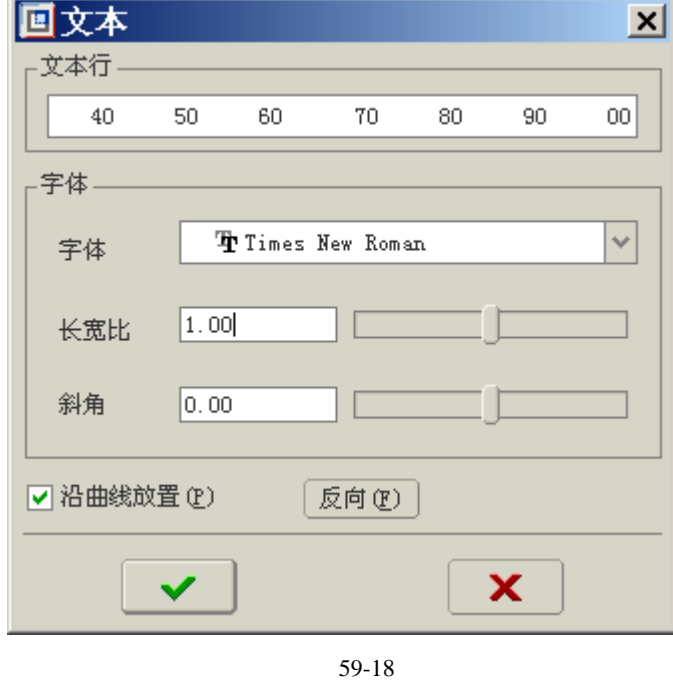

 $5$   $5$ 

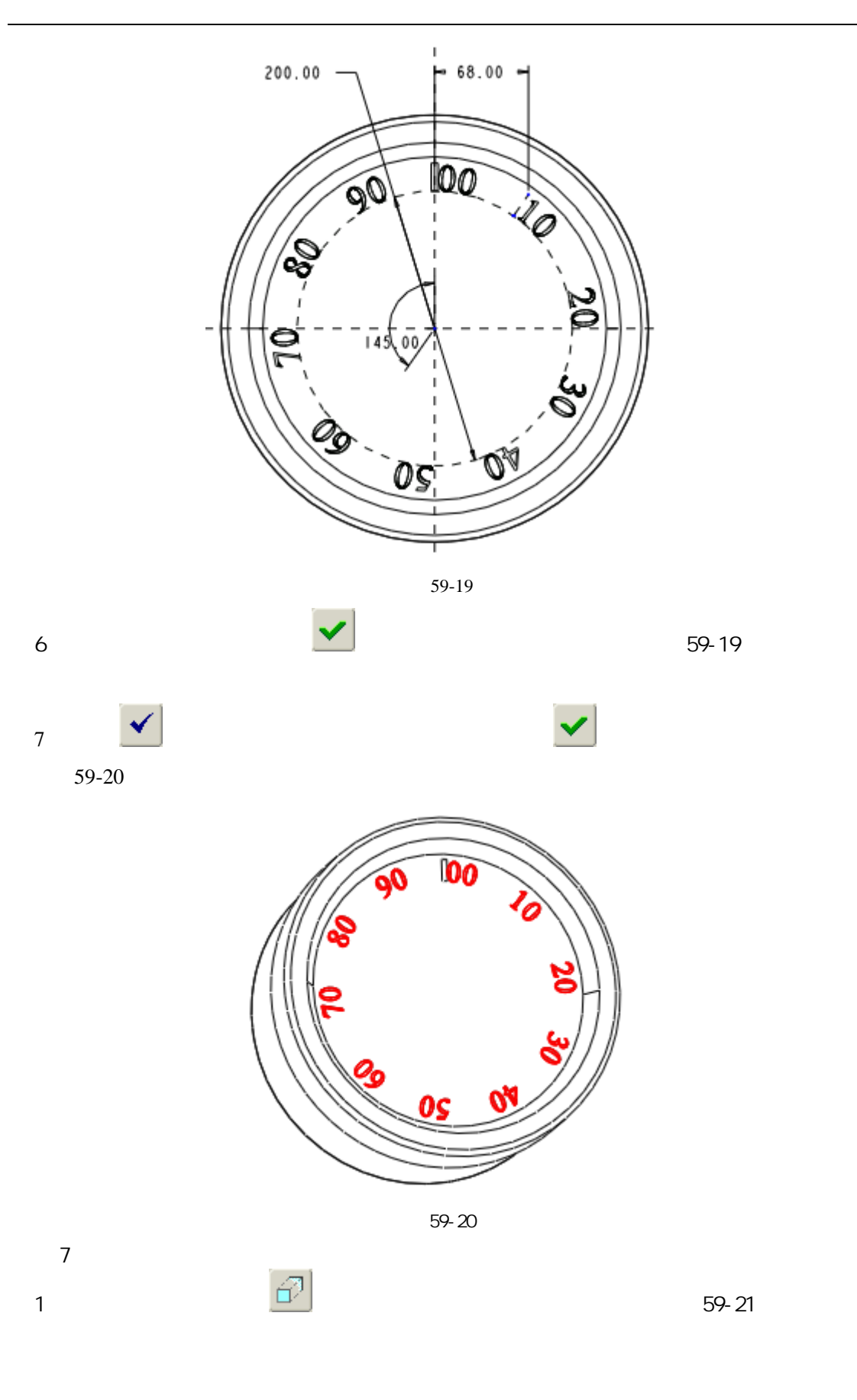

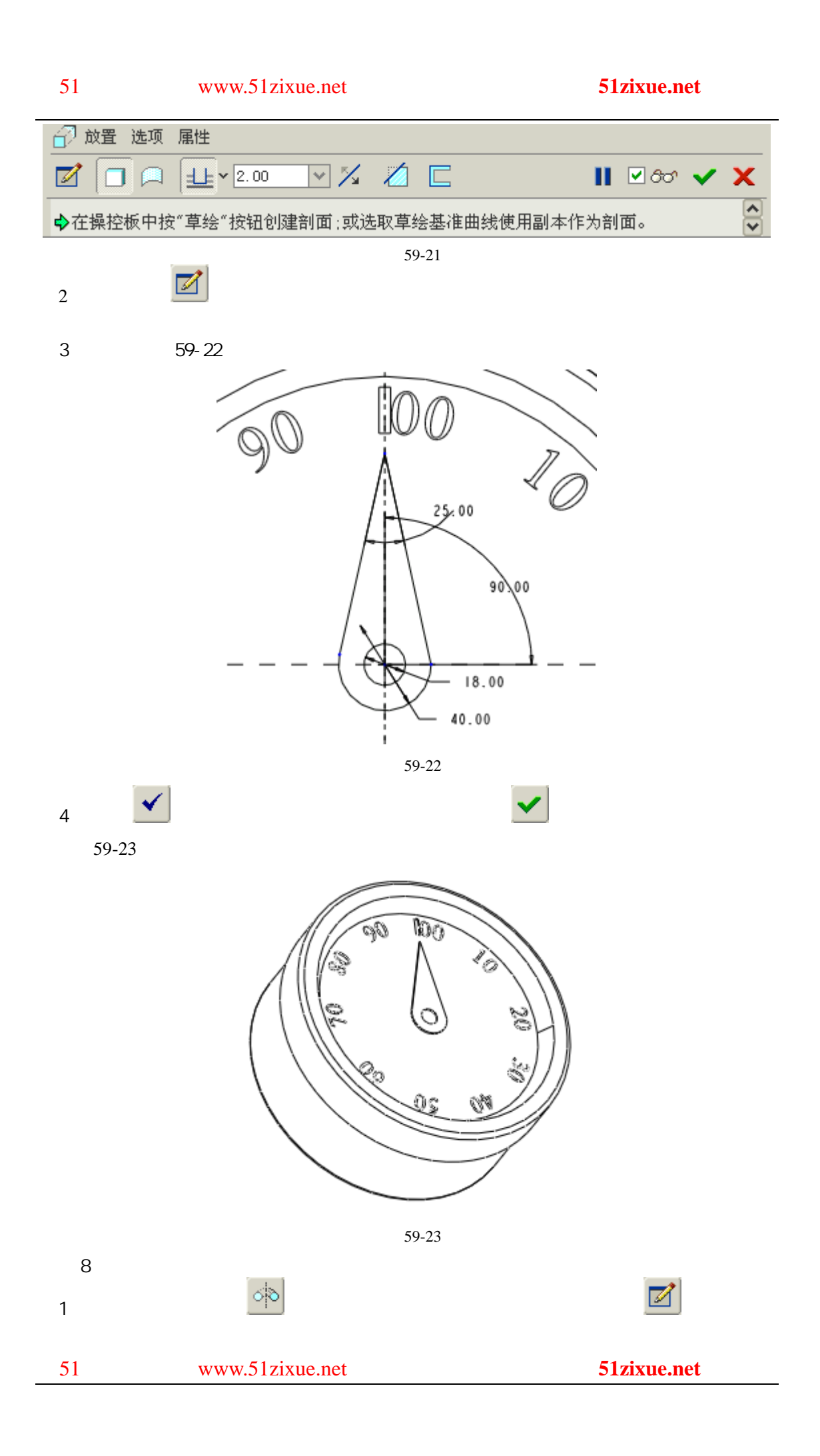

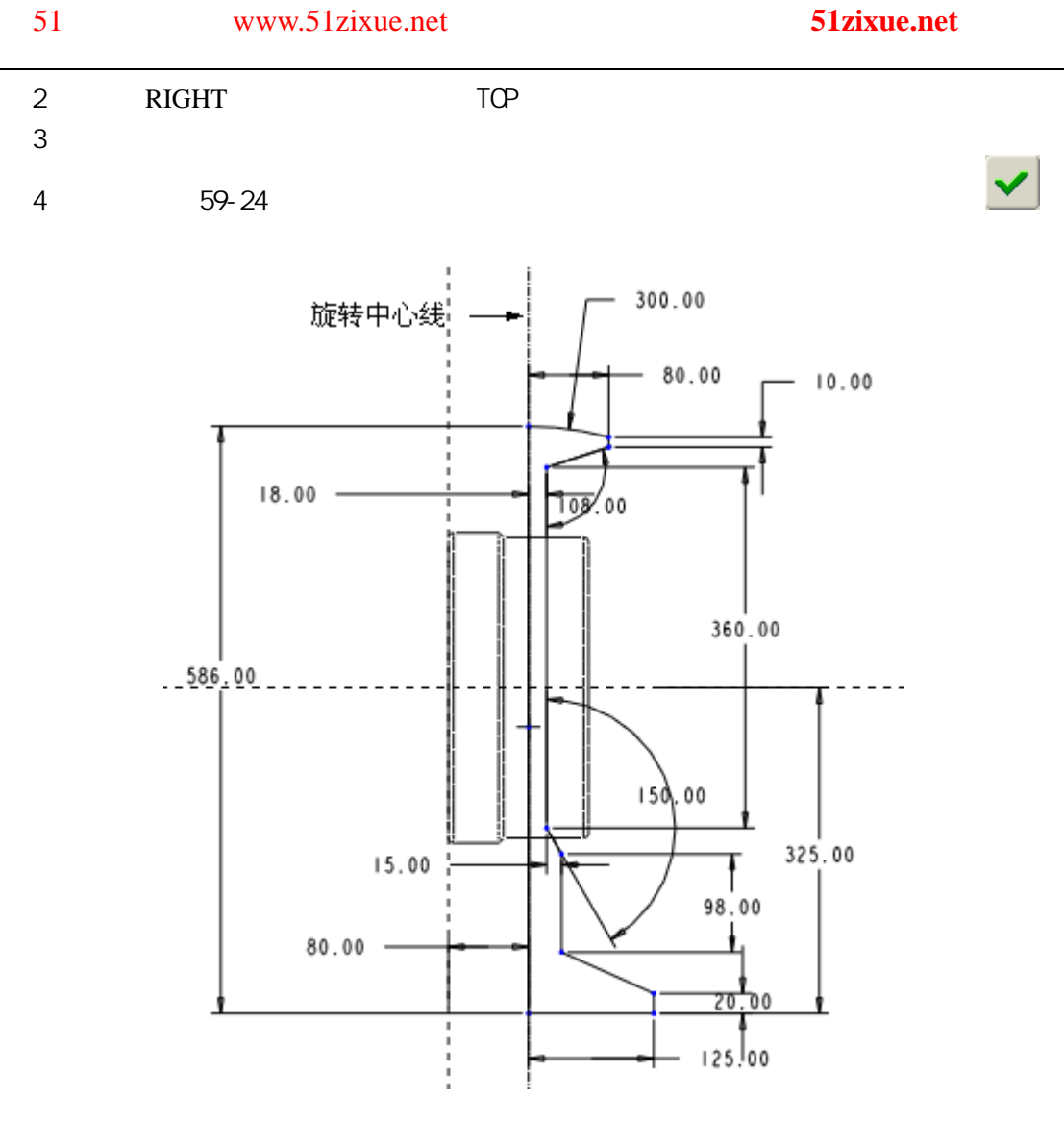

图 59-24

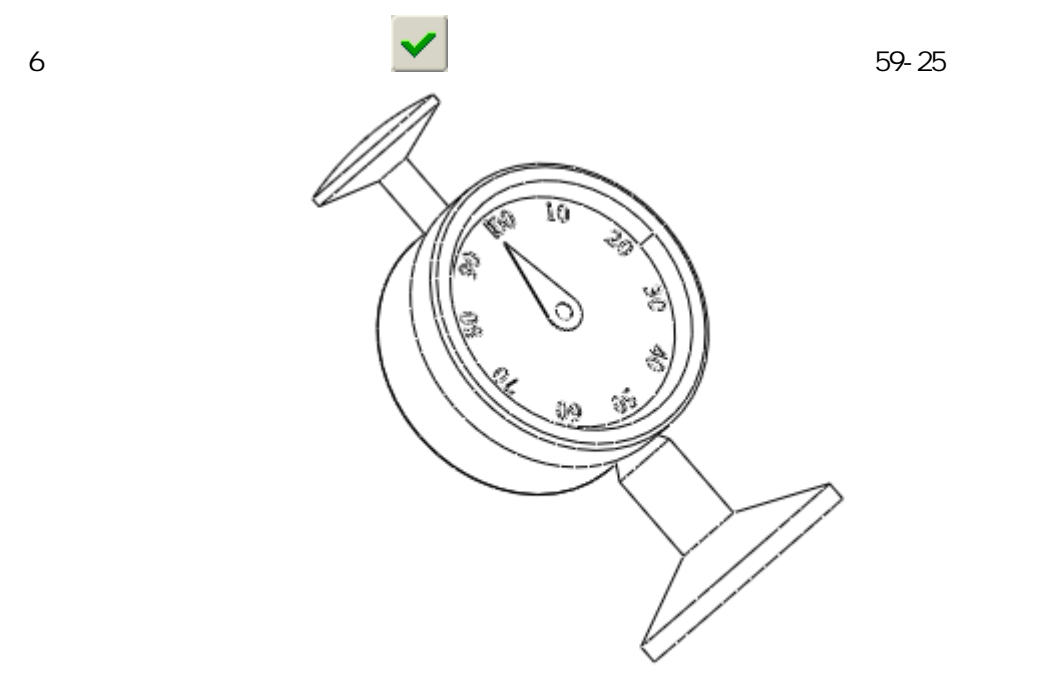

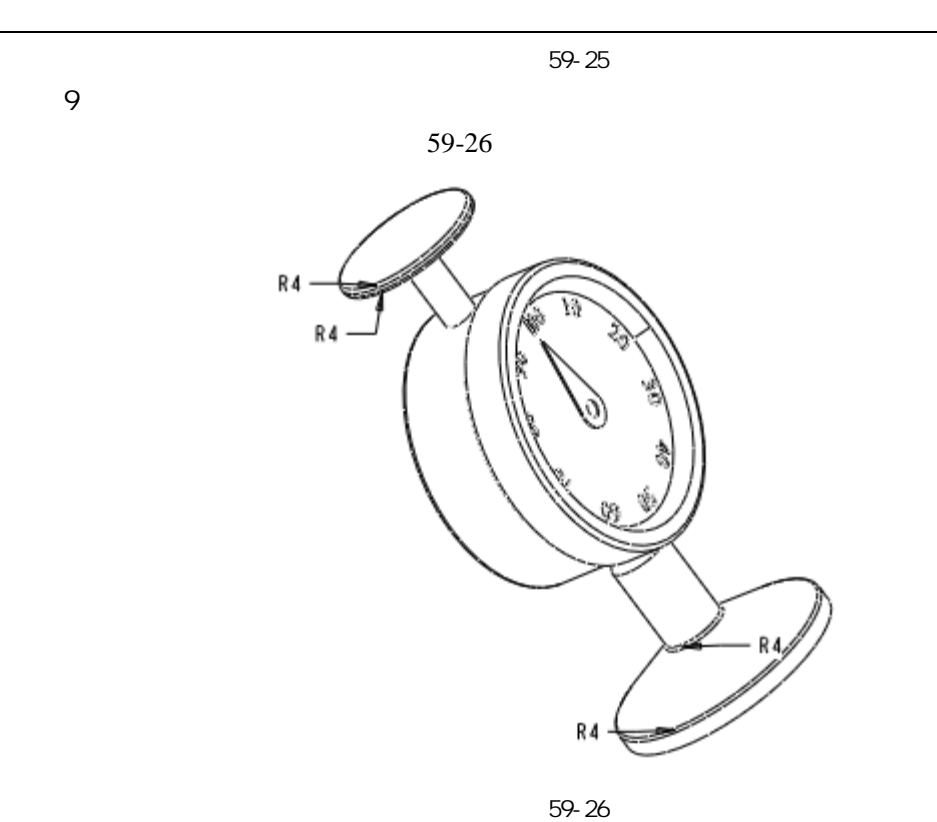

10

51 www.51zixue.net **51zixue.net** 

$$
f_{\rm{max}}
$$